## **Bank Spółdzielczy w Ząbkowicach Śląskich**

**WNIOSEK O UDOSTĘPNIENIE KANAŁU ELEKTRONICZNEGO** *eCorpoNet*

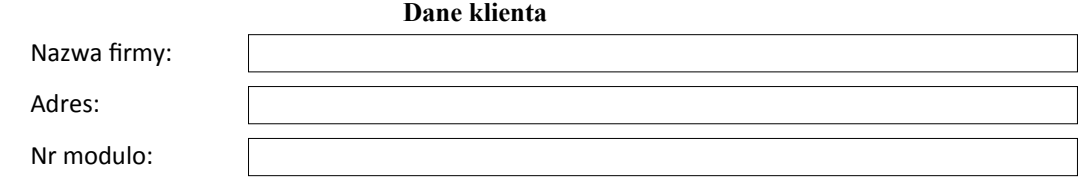

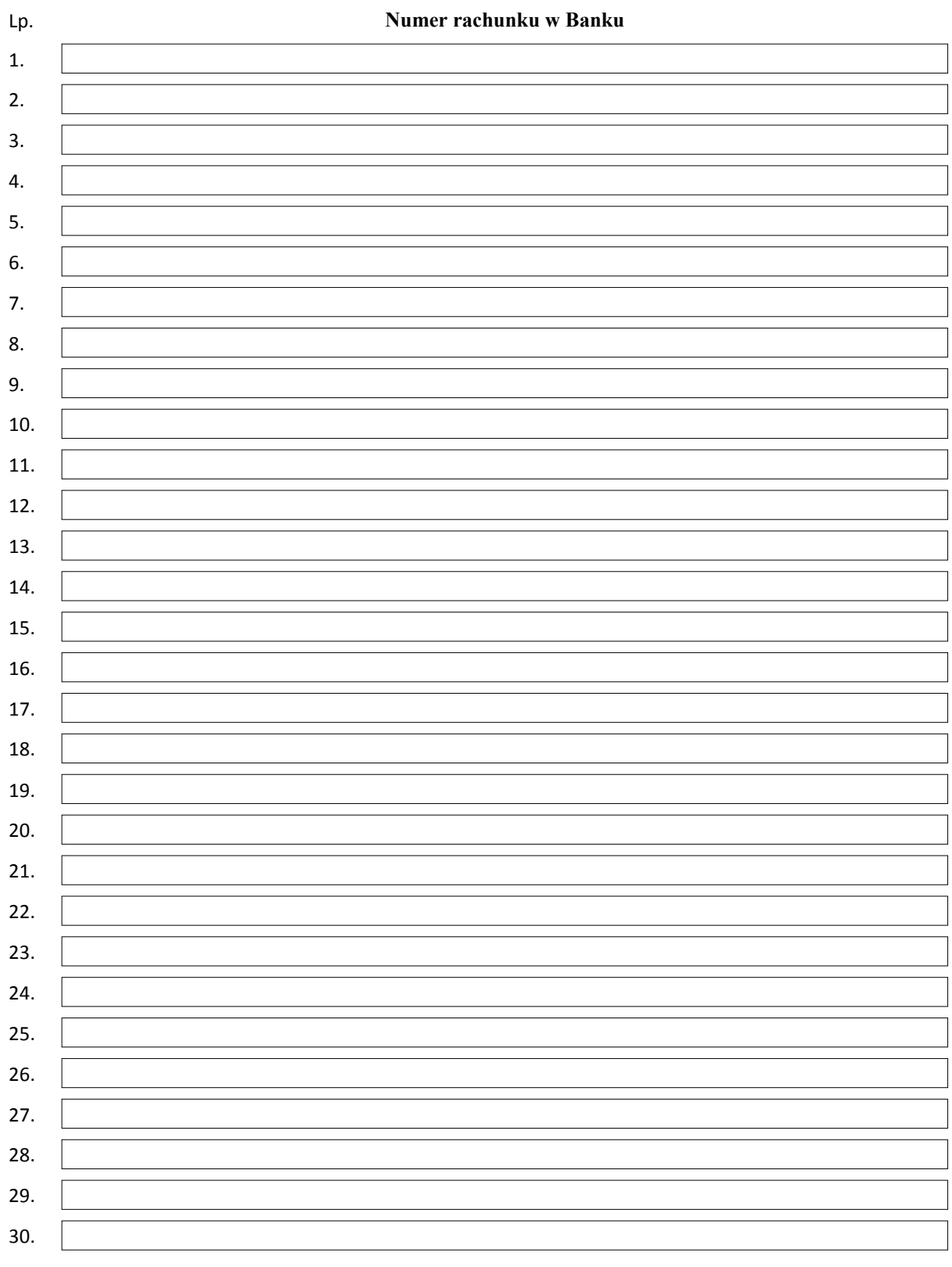

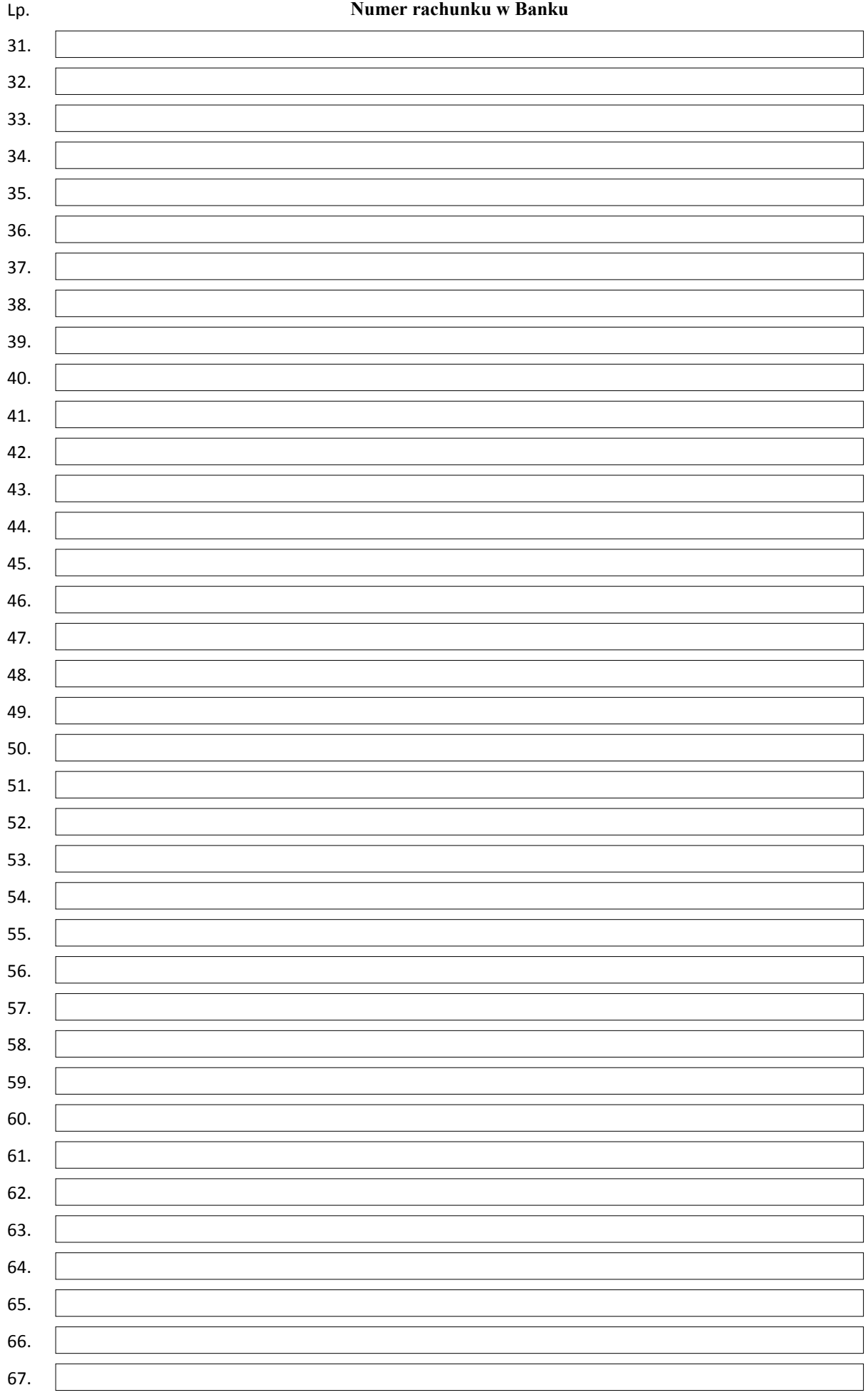

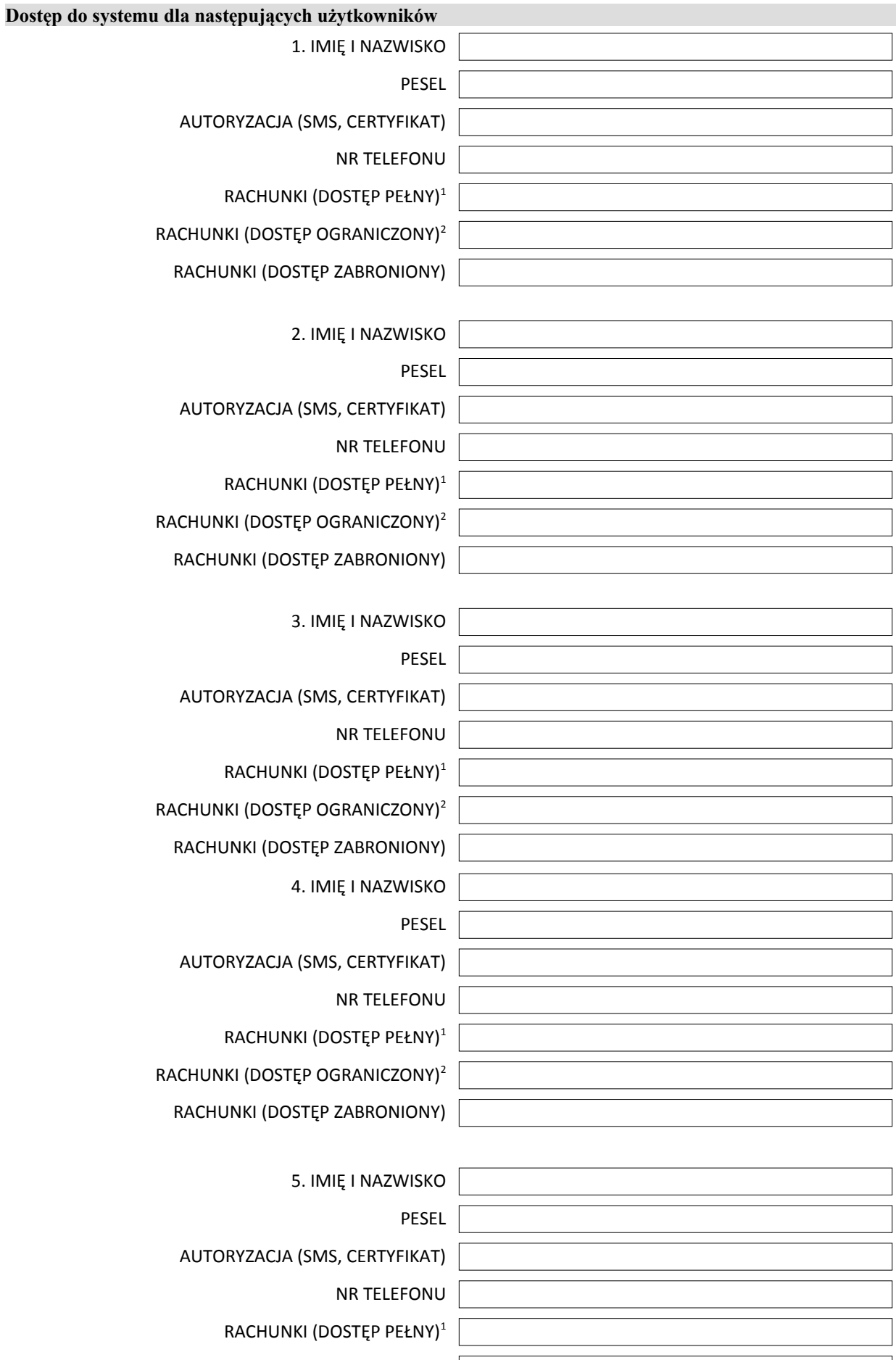

RACHUNKI (DOSTĘP OGRANICZONY)<sup>2</sup>

RACHUNKI (DOSTĘP ZABRONIONY)

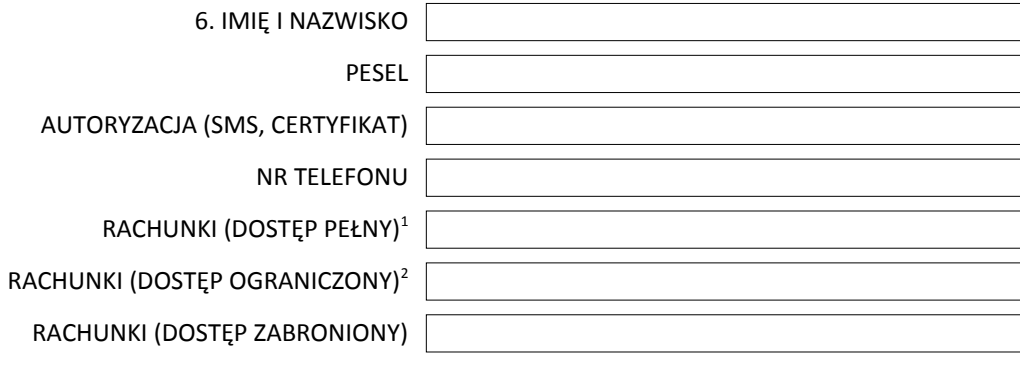

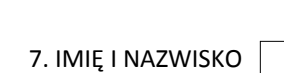

PESEL

AUTORYZACJA (SMS, CERTYFIKAT)

NR TELEFONU

RACHUNKI (DOSTĘP PEŁNY)<sup>1</sup>

RACHUNKI (DOSTĘP OGRANICZONY)<sup>2</sup>

RACHUNKI (DOSTĘP ZABRONIONY)

8. IMIĘ I NAZWISKO

PESEL

AUTORYZACJA (SMS, CERTYFIKAT)

NR TELEFONU

RACHUNKI (DOSTĘP PEŁNY)<sup>1</sup>

RACHUNKI (DOSTĘP OGRANICZONY)<sup>2</sup>

RACHUNKI (DOSTĘP ZABRONIONY)

Miejscowość i data Pieczęć firmowa Klienta i podpisy osób upoważnionych

Data, podpis pracownika Banku

<sup>1</sup> wprowadzić l.p. numeru rachunku zgodnie z tabelą powyżej

² dostęp ograniczony – tylko do podglądu